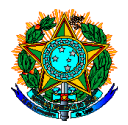

# **1. Orientações e procedimentos sobre a Qualificação para Orientador(a) / Acadêmico(a) - PPGE-IFC**

## **1.1 Verificar se os requisitos para a qualificação foram cumpridos integralmente**

Para submeter-se ao Exame de Qualificação da Dissertação, o candidato deverá ter integralizado os créditos das disciplinas obrigatórias e realizado a proficiência em uma língua estrangeira.

### **1.2. Contatar os membros escolhidos para compor a Banca Examinadora:**

A banca de qualificação será constituída por, no mínimo, 3 (três) membros titulares e 2 (dois) suplentes, todos possuidores de título de doutor ou titulação equivalente, sendo 1 (um) titular e 1 (um) suplente internos ao IFC, preferencialmente docentes do curso/programa, e 1 (um) titular e 1 (um) suplente externos à instituição, definidos pelo/a orientador/a em diálogo com o/a discente.

O/a docente-orientador/a será membro e presidente da banca examinadora.

Será considerado presente o avaliador que participar da banca de qualificação da dissertação por webconferência.

O avaliador que não puder estar presente poderá enviar, por escrito, um parecer para ser lido no momento da qualificação da dissertação, sendo dispensada, nesse caso, a participação do suplente.

O orientador e/ou o acadêmico devem contatar os membros que irão compor a banca e verificar a disponibilidade de data e horário**.** 

### **1.3 Submeter a composição da banca para aprovação em colegiado**

A banca examinadora deverá ser aprovada em reunião do colegiado do PPGE-IFC. É de responsabilidade do docente orientador submeter a aprovação da banca, solicitando a inclusão deste item na pauta.

Para a aprovação em colegiado é necessário enviar: Nome completo do mestrando e nomes completos dos membros titulares e suplentes da banca com a indicação da instituição a que pertencem.

### **1.4. Providenciar a reserva da sala bem como todo o material audiovisual:**

### 1.4.1 Reserva da sala:

Na secretaria do PPGE é possível reservar as salas de aula F-105 e F-106 para segundas e terças-feiras (ver disponibilidade).

A reserva de outros espaços no campus Camboriú tais como Miniauditório da Biblioteca, Sala dos conselhos, entre outros, deve ser feita pelo orientador através do sistema de reserva (<http://www.reservas.ifc-camboriu.edu.br/>)

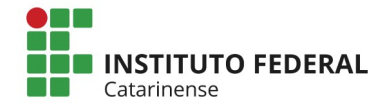

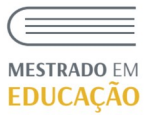

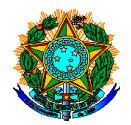

O manual para cadastro no sistema de reserva encontra-se disponível na página [www.ppge.ifc.edu.br/defesa](http://www.ppge.ifc.edu.br/defesa) em "orientações para a defesa.

Para acessar o sistema de reserva é necessário realizar um cadastro simples através do link [http://www.reservas.ifc-camboriu.edu.br/.](http://www.reservas.ifc-camboriu.edu.br/) Ao abrir a página procure o texto: "Usuário novo: cadastrar"

Após feita a reserva, será enviado um e-mail automático confirmando o cadastro.

A reserva passará por um moderador (setor responsável pelo ambiente) que irá aprovar ou não, bem como este poderá fazer alterações e exclusões no surgimento de demandas inesperadas e por interesse institucional.

Dúvidas a respeito do sistema podem ser enviadas para o e-mail da Coordenação de Tecnologia da Informação do campus: cti.camboriu@ifc.edu.br

### **1.4.2 Reserva de material audiovisual:**

O material audiovisual a ser utilizado (projetor, computador, entre outros) deve ser providenciado/reservado pelo orientador e pelo orientando (caso não o tenha disponível na sala agendada).

A secretaria do PPGE dispõe de notebook e projetor para reserva.

### **1.5. Agendamento da qualificação:**

Para agendar a qualificação será necessário providenciar as seguintes informações:

- *Título da dissertação (em português e inglês);*
- *Resumo da dissertação (em português e inglês);*
- *Palavras-chaves (em português e inglês);*
- *Número de páginas da dissertação;*
- *Dados da apresentação: dia, horário e local da apresentação;*
- *Dados dos membros da banca (ver no formulário);*
- *Dados do mestrando e orientador: Nome e CPF*

### **1.6 Procedimento para agendamento da qualificação:**

### 1.6.1 Cadastro pelo orientador diretamente no SIGAA:

O orientador pode solicitar o cadastro da banca diretamente no SIGAA através de seu acesso de servidor. Após o cadastro, o orientador deve informar à secretaria por e-mail para homologar o agendamento.

Prazo: O cadastro deve ser realizado com no mínimo 30 dias de antecedência à data estabelecida. O Sistema não permite cadastro com número inferior de dias.

Ou:

### 1.6.2 Cadastro pela Secretaria por requerimento:

O orientador poderá solicitar o agendamento através de formulário específico (disponível na página https://ppge.ifc.edu.br/qualificacao/) que deverá ser enviado por e-mail à secretaria.

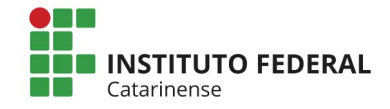

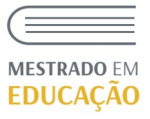

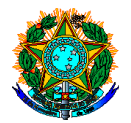

O requerimento via secretaria será aceito somente se todos só dados estiverem preenchidos e o documento estiver assinado.

O requerimento deve ser enviado por e-mail em dois formatos: editável e PDF.

Prazos: Mínimo de **35 dias de antecedência** à data da qualificação.

### **1.7. Envio aos membros da banca do manuscrito e das cartas-convites**:

a) O **manuscrito** deve atender ao modelo disponível (template da dissertação) na página do PPGE (<https://ppge.ifc.edu.br/documentos/>) contendo introdução, objetivos, procedimentos metodológicos, resultados (aqui são os capítulos já construídos, apresentação do planejamento futuro, ou ainda dados já coletados), bibliografia, anexos (parecer do comitê de ética, etc) e apêndices (instrumentos de pesquisa, quadros categoriais)

b) O modelo da **carta-convite** está disponível na página do PPGE (<https://ppge.ifc.edu.br/documentos/>);

c) O manuscrito e as carta-convite devem ser enviados com no mínimo 15 dias antes da data da qualificação (o ideal e recomendado é 30 dias).

### **1.8. Solicitar a ata de qualificação:**

a) A ata deverá ser solicitada por e-mail à secretaria do PPGE-IFC ([ppge@ifc.edu.br](mailto:ppge@ifc.edu.br)), com no mínimo **cinco dias antes da data de realização da qualificação**.

### **1.9 Diária e passagem para os membros da banca (se houver deslocamento de membros da banca para o Campus Camboriú)**

Para os membros da banca que são internos ao IFC mas que não são docentes do PPGE o procedimento de pedido de diárias seguirá o mesmo fluxo aplicado aos professores do PPGE. Neste caso será necessário anexar ao pedido de diárias a carta convite para a banca.

Caso o membro externo ao IFC precise de passagem e/ou diária, o orientador deve consultar a possibilidade de pagamento à coordenação do PPGE e após aprovado, enviar para o setor de diárias e passagens por e-mail os seguintes documentos:

1. o requerimento de colaborador eventual preenchido (o orientador solicitante preenche) - O requerimento de "colaborador eventual" encontra-se disponível na página <http://www.camboriu.ifc.edu.br/dap/2019/09/24/5188/>

2. o convite ao participante externo (pode ser a cópia do e-mail em pdf) e

3. O comprovante de aprovação pela coordenação do pedido de diárias e passagens (pode ser cópia do e-mail em pdf).

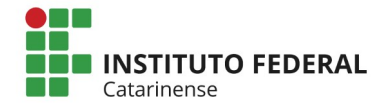

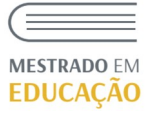

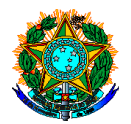

### 1.9.1 Prazos para solicitação de diárias e passagens:

O pedido de diárias e passagens (seja para docente interno, docente externo ao programa ou externo ao IFC) deve ser realizado diretamente no e-mail diarias.camboriu@ifc.edu.br com prazo de antecedência de no mínimo 20 dias corridos anteriores ao início do evento/missão.

Reforçamos a importância de atender também ao prazo de 5 dias corridos ( a partir do término do evento/missão) para a apresentação do Relatório de Viagens.

Diárias com passagem rodoviária: as passagens rodoviárias serão reembolsadas mediante envio do comprovante da passagem anexado ao relatório de viagem.

## 1.9.2 Prestação de contas de diárias e passagens (se houve pedido de diárias e passagens):

Para o relatório de viagem (após a viagem) a comprovação de realização da missão deverá ser enviada junto com o relatório de viagem, adicionando os bilhetes aéreos utilizados (ou cópia do bilhete digital), caso haja, declaração de participação na banca, entre outros comprovantes, se houver.

O formulário de relatório de viagem encontra-se disponível em <http://www.camboriu.ifc.edu.br/dap/2019/09/24/5188/>

Dúvidas sobre diárias e passagens devem ser enviadas para diarias.camboriu@ifc.edu.br

## **1.1 0 . Outras informações :**

- É de responsabilidade do/a acadêmico/a e do/a orientador/a que os membros da Banca recebam os documentos com a devida antecedência. A critério da banca os documentos poderão ser entregues por email ou impressos e encadernados (espiral);

- Caso o projeto tenha passado pelo comitê de ética, o mestrando deverá colocar como anexo ao texto de qualificação enviado aos membros da banca o parecer do CEP, que conste a aprovação da pesquisa;

- O/a avaliador/a que não puder estar presente pessoalmente na data de qualificação e que for participar virtualmente deverá enviar por escrito um parecer do texto de qualificação ao/à presidente da banca para ser lido no momento da qualificação da dissertação, em caso de problemas de conexão.

# **2. Informações sobre a apresentação da Qualificação:**

------------------------------------------------------------------------------------------------------------------------------------------------

a) A sessão de qualificação será fechada.

b) O/a acadêmico/a deverá realizar uma apresentação oral de seu texto de qualificação à banca;

c) O tempo de apresentação será de até 30 minutos, dispondo cada membro da banca de igual período para arguição e sugestões;

d) Após a apresentação e arguições a banca considerará o candidato aprovado ou reprovado;

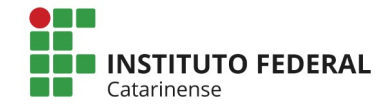

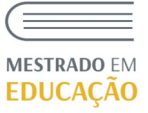

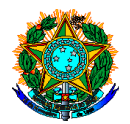

e) A ata com o resultado final deve ser entregue pelo/a presidente da banca à secretaria do PPGE para inserção do documento no SIPAC para a coleta das assinaturas em até 5 dias após a realização da banca.

f) A secretaria fará a inserção da ata no sistema após os assinantes externos estiverem cadastrados no sistema.

------------------------------------------------------------------------------------------------------------------------------------------------

# **3. Instruções para as assinaturas na Ata:**

a) As assinaturas da ata serão realizadas por assinatura digital via SIPAC.

b) É necessário que o membro externo faça um cadastro de assinante externo no SIPAC. O passo a passo do cadastro encontra-se em nossa página.

c) As atas são assinadas também pela coordenação do programa;

d) Com todos os membros da banca cadastrados no sistema, a secretaria do PPGE coletará as assinaturas através do SIPAC e finalizará o procedimento de qualificação no sistema.

Importante: É de responsabilidade do orientador e do orientando instruir o membro externo para se cadastrar no SIPAC e posteriormente assinar via sistema os documentos.

Dúvidas podem ser encaminhadas para o e-mail da secretaria [ppge@ifc.edu.br.](mailto:ppge@ifc.edu.br)

------------------------------------------------------------------------------------------------------------------------------------------------

# **4. Casos de Reprovação:**

a) Em caso de reprovação, a banca elaborará um parecer final que será entregue ao programa em anexo à ata. Nesse parecer deverá constar os critérios que justificam a reprovação do/a acadêmico/a na qualificação

No caso de reprovação, será permitida apenas uma repetição do exame de qualificação, num prazo máximo de 90 dias da primeira qualificação.

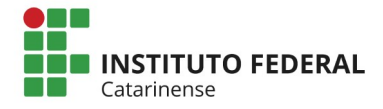

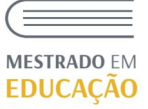